## SAP ABAP table UPWB YS HTML CELL {Cell Keyword to Render HTML Table}

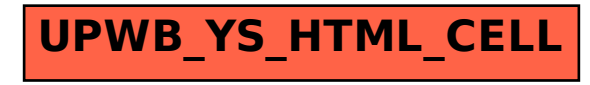